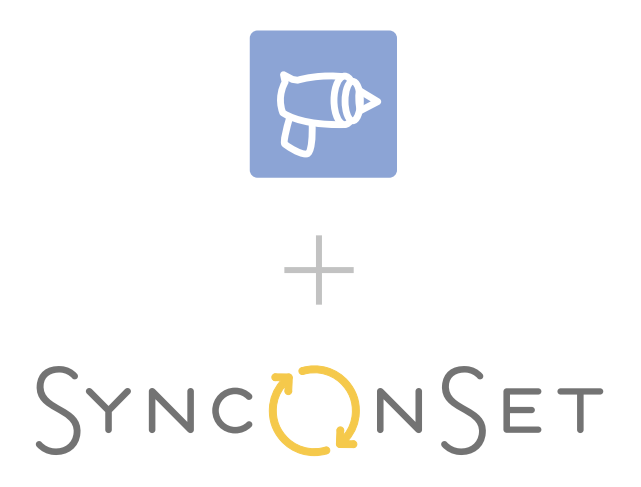

Props Quickstart Guide

# SYNCONSET

is a software program and app designed for TV and Film productions. With Sync OnSet, your production team can digitally manage continuity, photos, and inventory. Features include: an automatic script breakdown, continuity photo albums, production dashboard, inventory management, multiple users, a mobile app, and more.

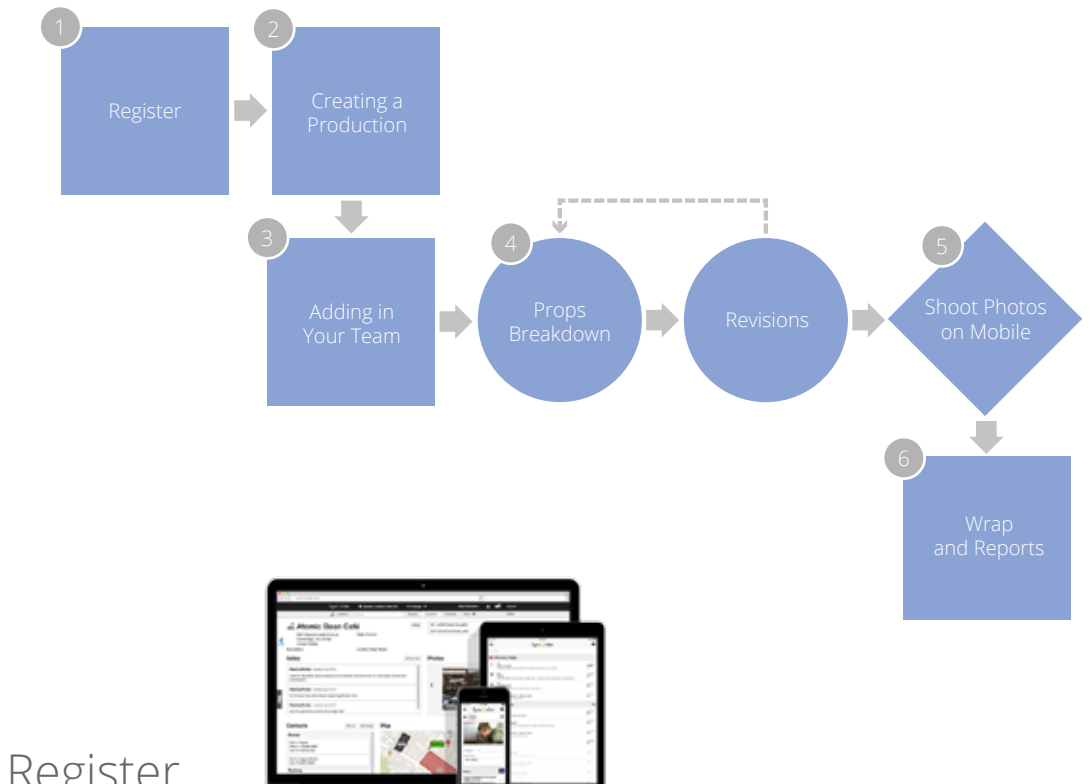

#### Designed for the Props Workflow

#### **Register**

To register for Sync OnSet go to www.synconset.com and click the Register tab in the upper right hand corner.

The web-application runs in your web browser and does not require any software to be downloaded. The web-application is designed for use on any laptop and desktop computer (PC & Mac).

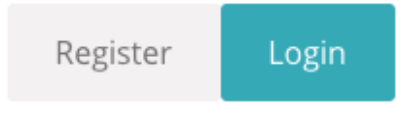

## Creating a Production FMy Productions New Production

To create a Production, navigate to the My Productions page located in the top black Navigation bar. From there, you will find a button to create a production.

During the create Production process, you are able to leverage the autoscript breakdown feature. This allows you to securely import scenes and characters from an .FDX or .PDF shooting scripts. The auto-script breakdown will pull all of your Scenes, Characters and Script Locations automatically from your script. If you get the script emailed to you, just save the file to your computer and upload to begin the breakdown.

#### Adding in Your Team

Sync OnSet was designed as a collaborative tool, so it's time to add in the rest of your team.

When adding in your team, if the person you are inviting has an account with Sync OnSet, be sure to invite them using the same email address they registered with!

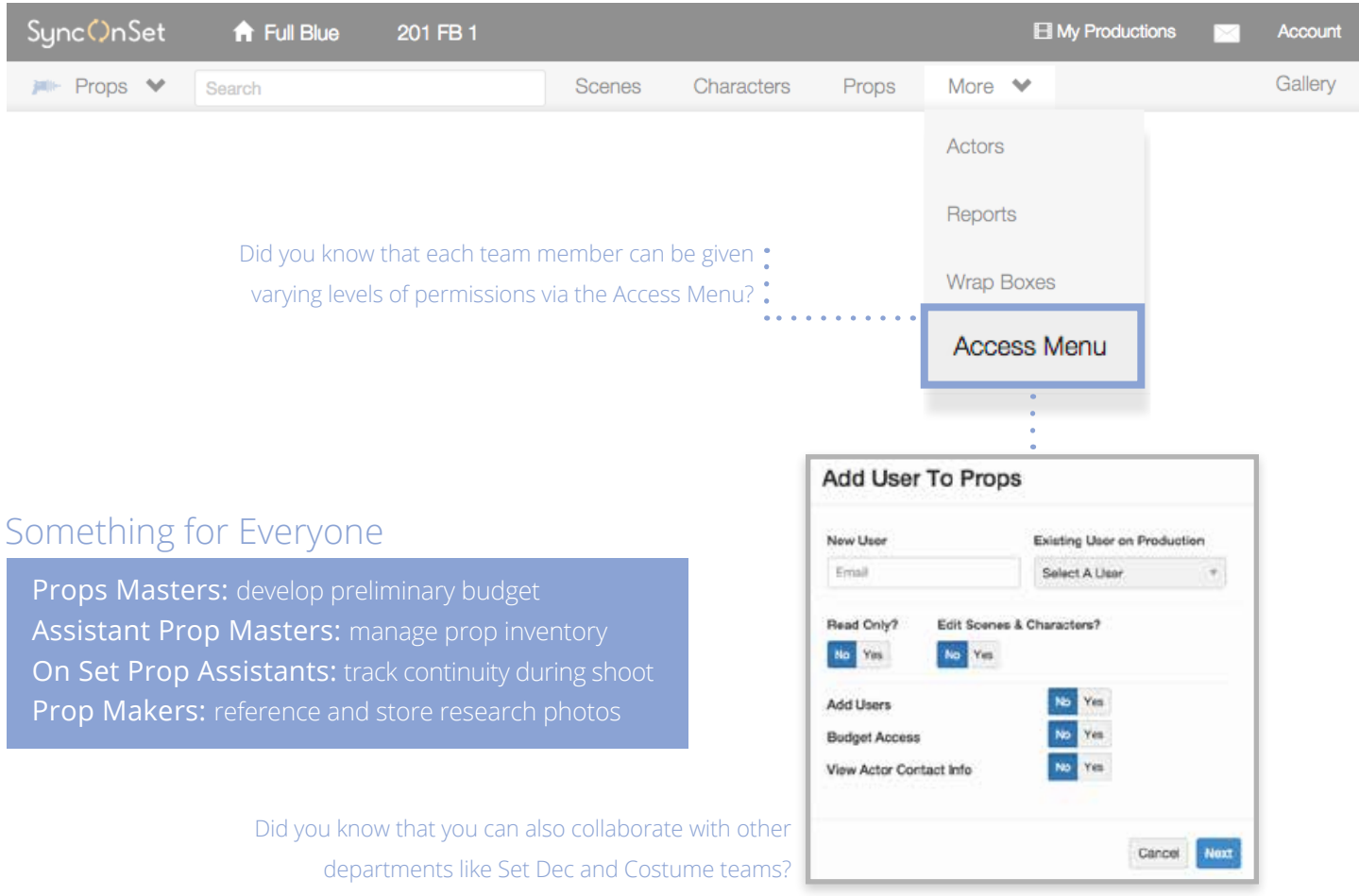

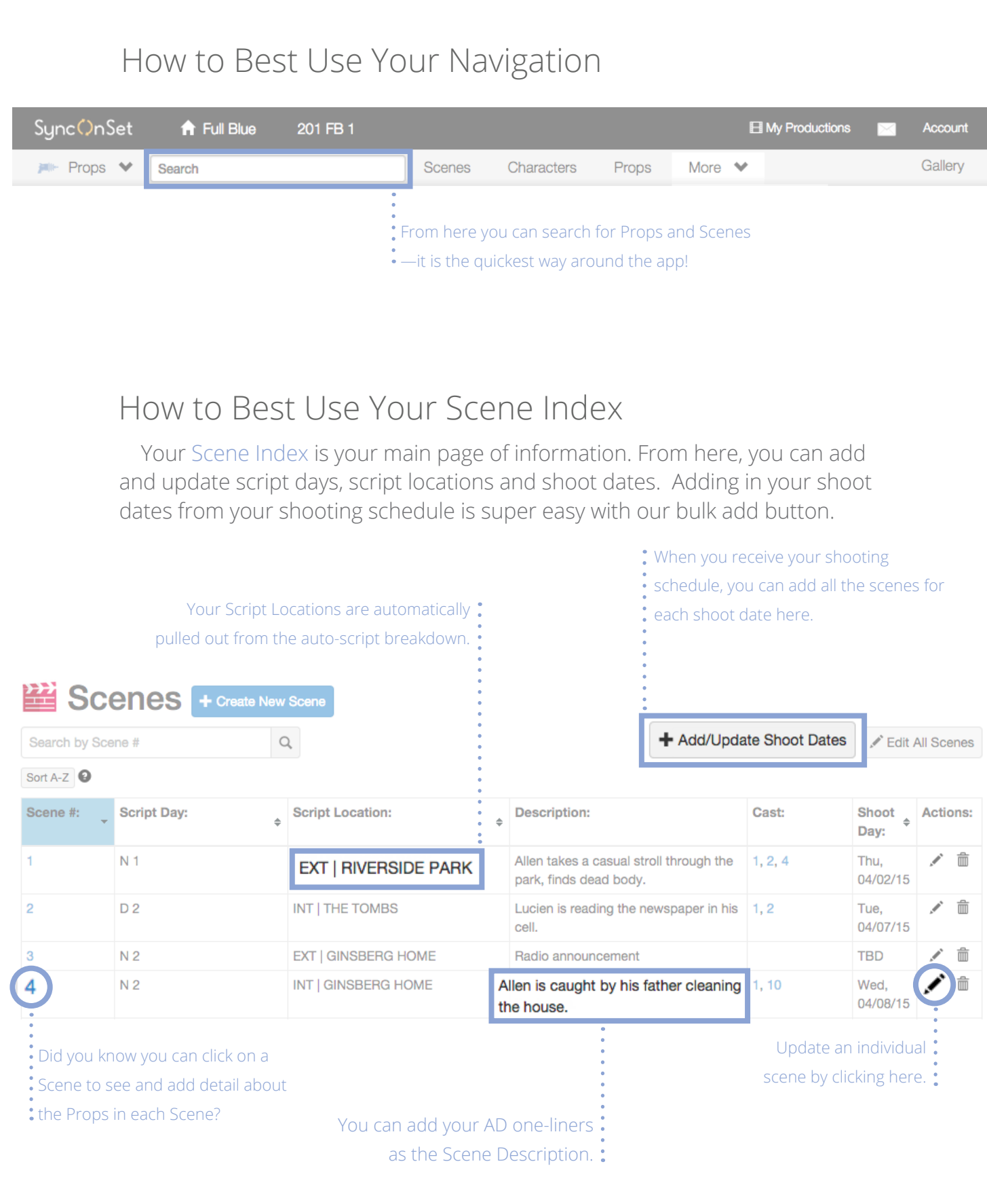

## Creating Custom Categories and Adding Props 4

After setting up the Production, you can start adding in Props to budget by custom categories. Navigate to the Prop tab in the Navigation bar and click Prop Categories to create your custom Prop Categories.

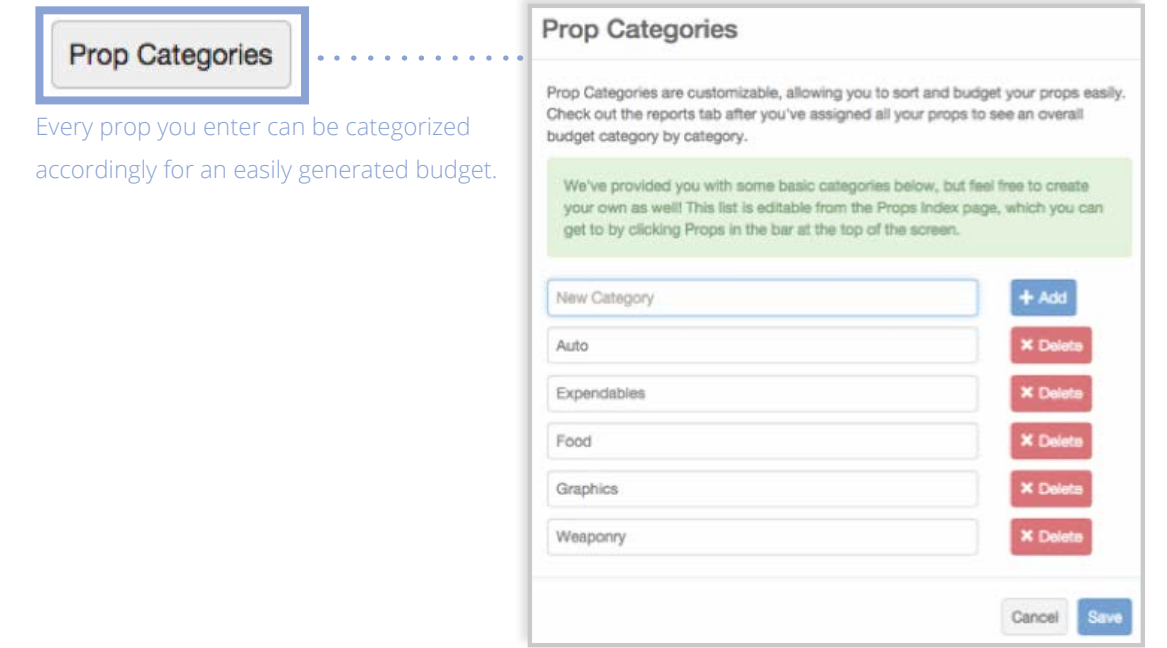

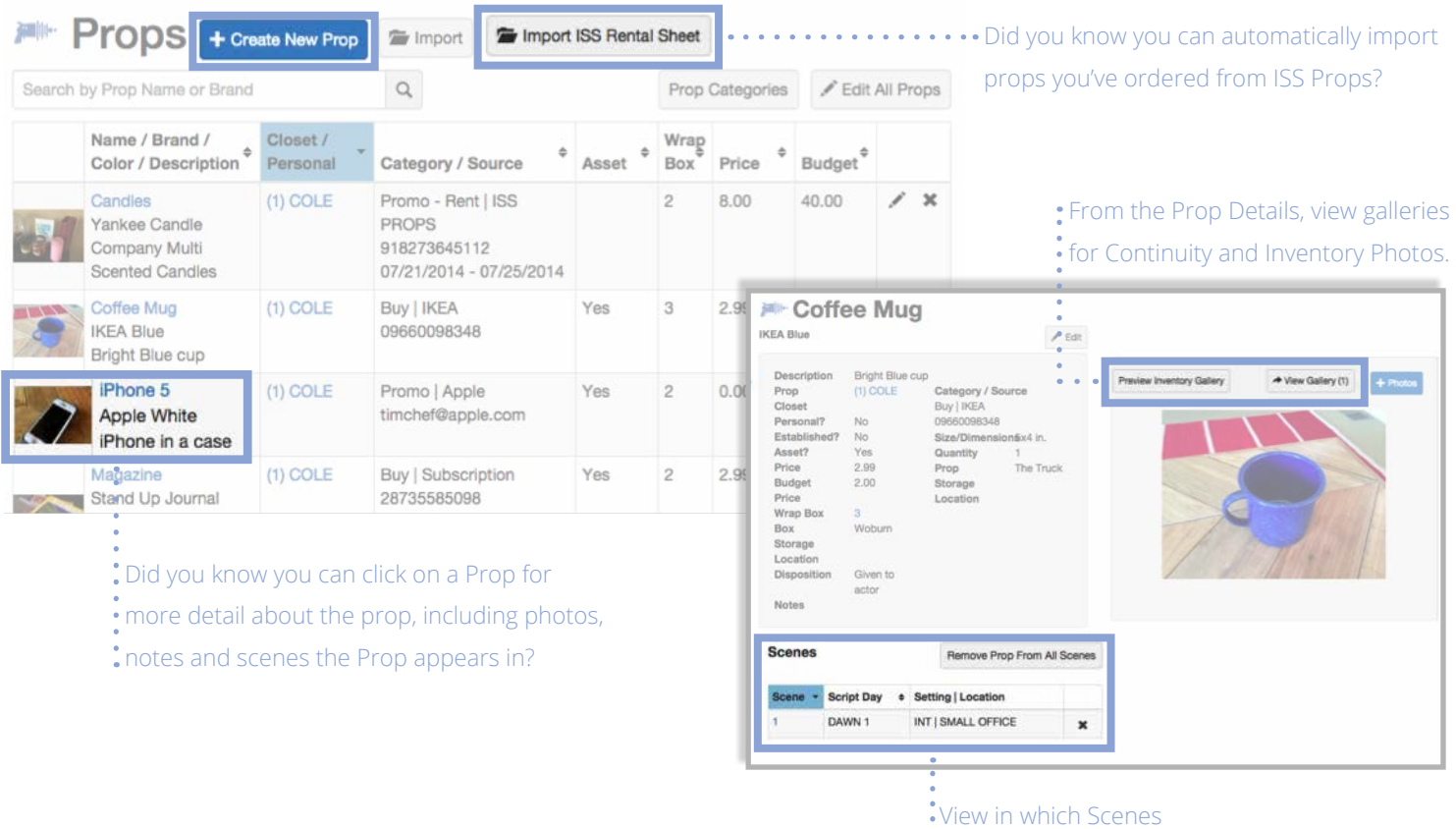

## Mobile App: Adding Photos

The Sync OnSet mobile app is available on both iOS and Android—simply search for it in either the App or Play Store! Once downloaded, you can log in using the same username and password you logged in with on the web.

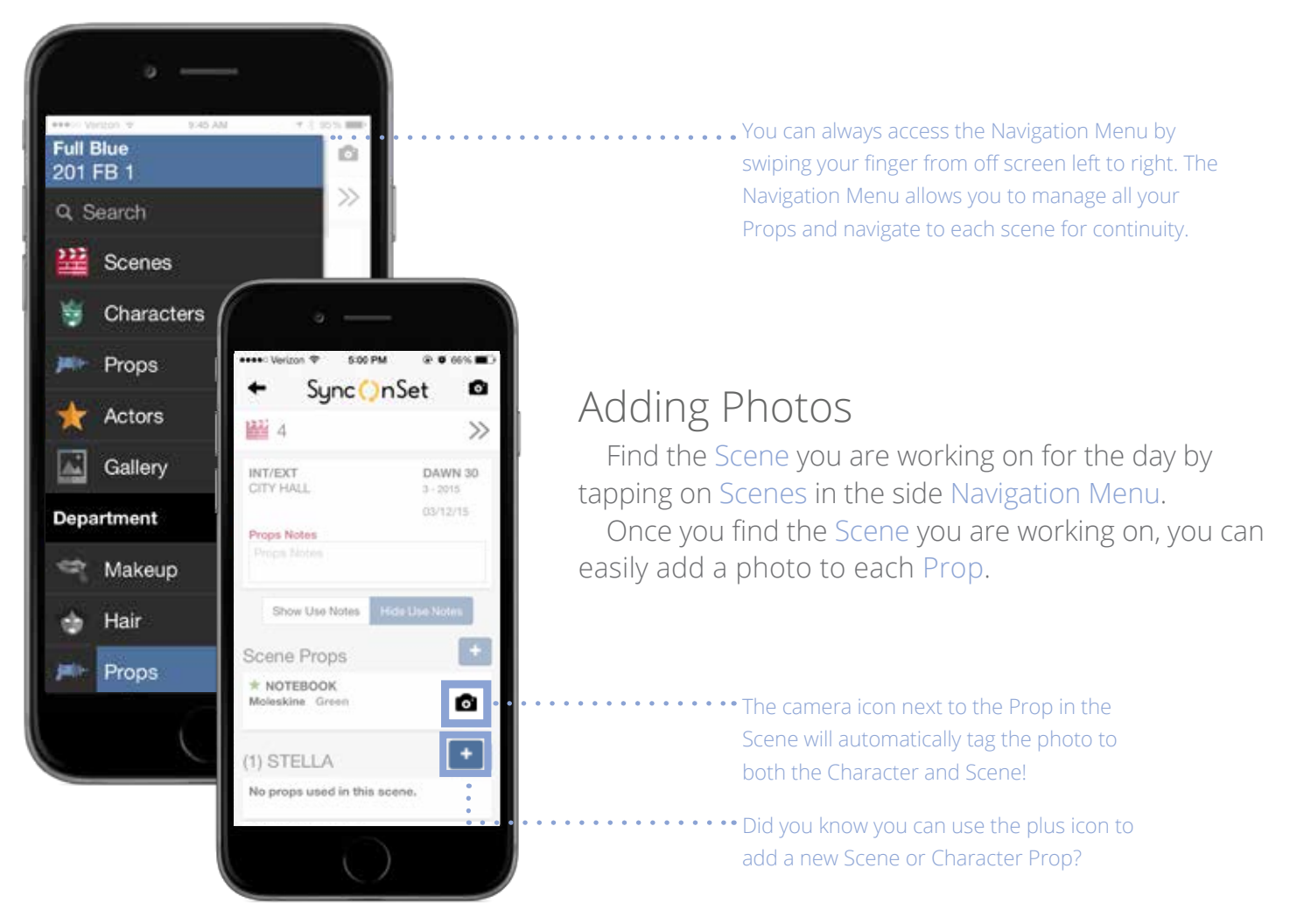

The moble app is perfect for on set.

## Offline Access

A big advantage of the mobile app is the ability to use it offline. Once you download the app, you can access your productions, add photos and notes all without cell data or Wi-Fi. Once you have access to Internet again, you can sync your notes and photos with the rest of your team simply by going to Sync Status in the Navigation Menu.

### Wrap and Reports

When it's time to wrap, generating Asset Sheets, Wrap Box labels and more is just a click away!

Navigate to Wrap Boxes under the More tab.

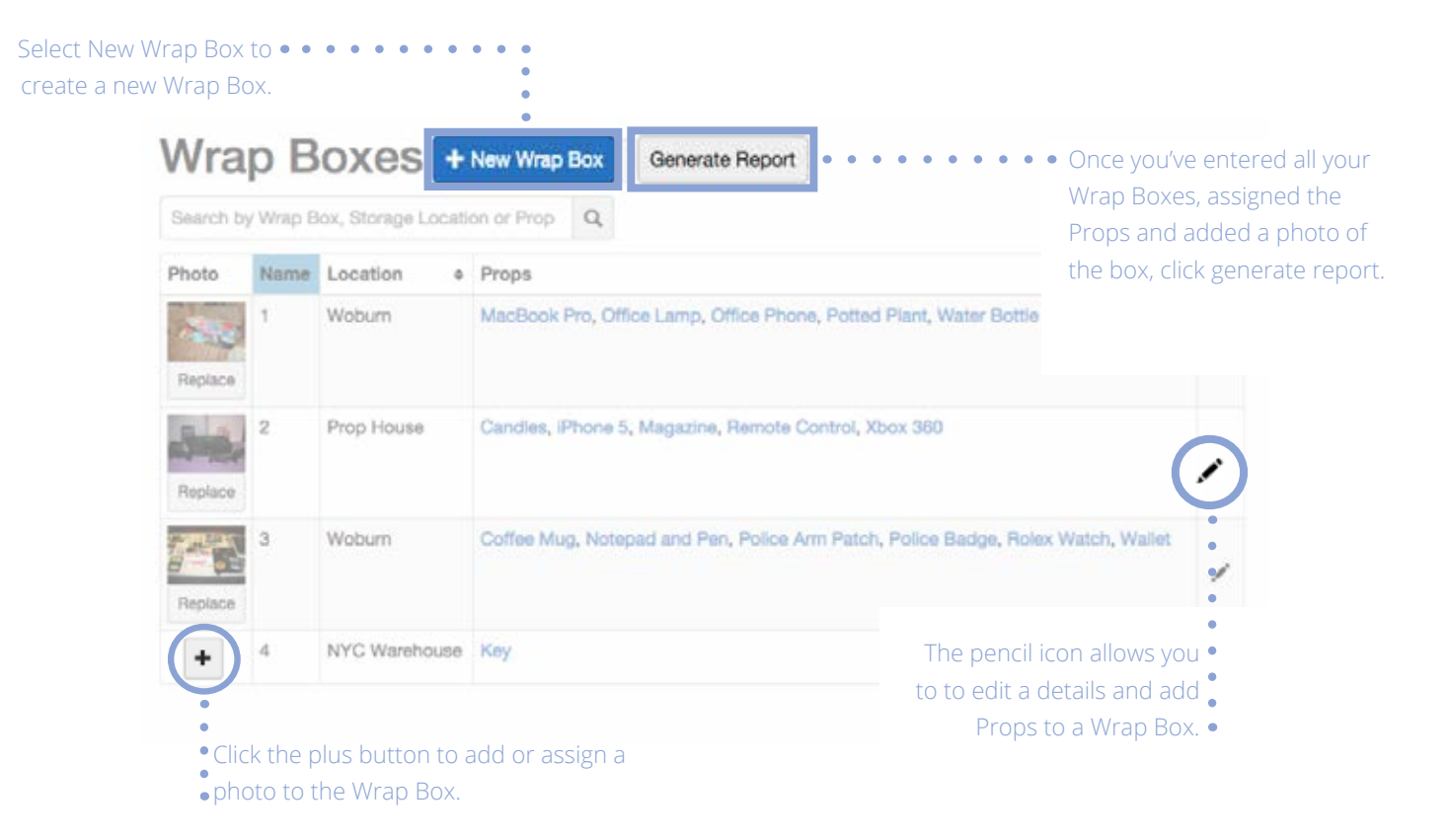

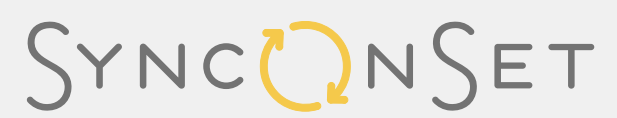

SyncOnSet.com 1.800.470.7962 contact@synconset.com

a simple solution for each department

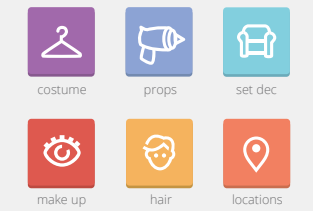